## **Tout en un contact terminal pos d'écran de haute qualité (POS8619)**

## **Caractéristiques**

#### **terminal pos intelligent,tout en un système de pos,toucher terminal pos d'écran**

 Intel Celeron J1900 dual core 1.8GHZ Disque SSD 32Go pilote (par défaut), SSD 64Go et HDD320G en option écran 5 fils tactile résistif (par défaut), l'écran capacitif en option Lecteur de cartes et afficheur client VFD en option

## **Application**

#### **terminal pos intelligent,tout en un système de pos,toucher terminal pos d'écran**

 Restauration: hôtel, restaurant, restaurant fast-food, café, boulangerie et pâtisserie Détaillant: Business Street, boutique, magasin, boutique de cosmétiques et de salon de coiffure haut de gamme Loisirs: sauna, spa, club de nuit, parc à thème, casino et point de vente pour un billet de loterie terminaux de gestion de l'information pour stationnement, auberge, l'aviation, le métro, la gare et le quai: Commercial

### **spécification**

#### **terminal pos intelligent,tout en un système de pos,toucher terminal pos d'écran**

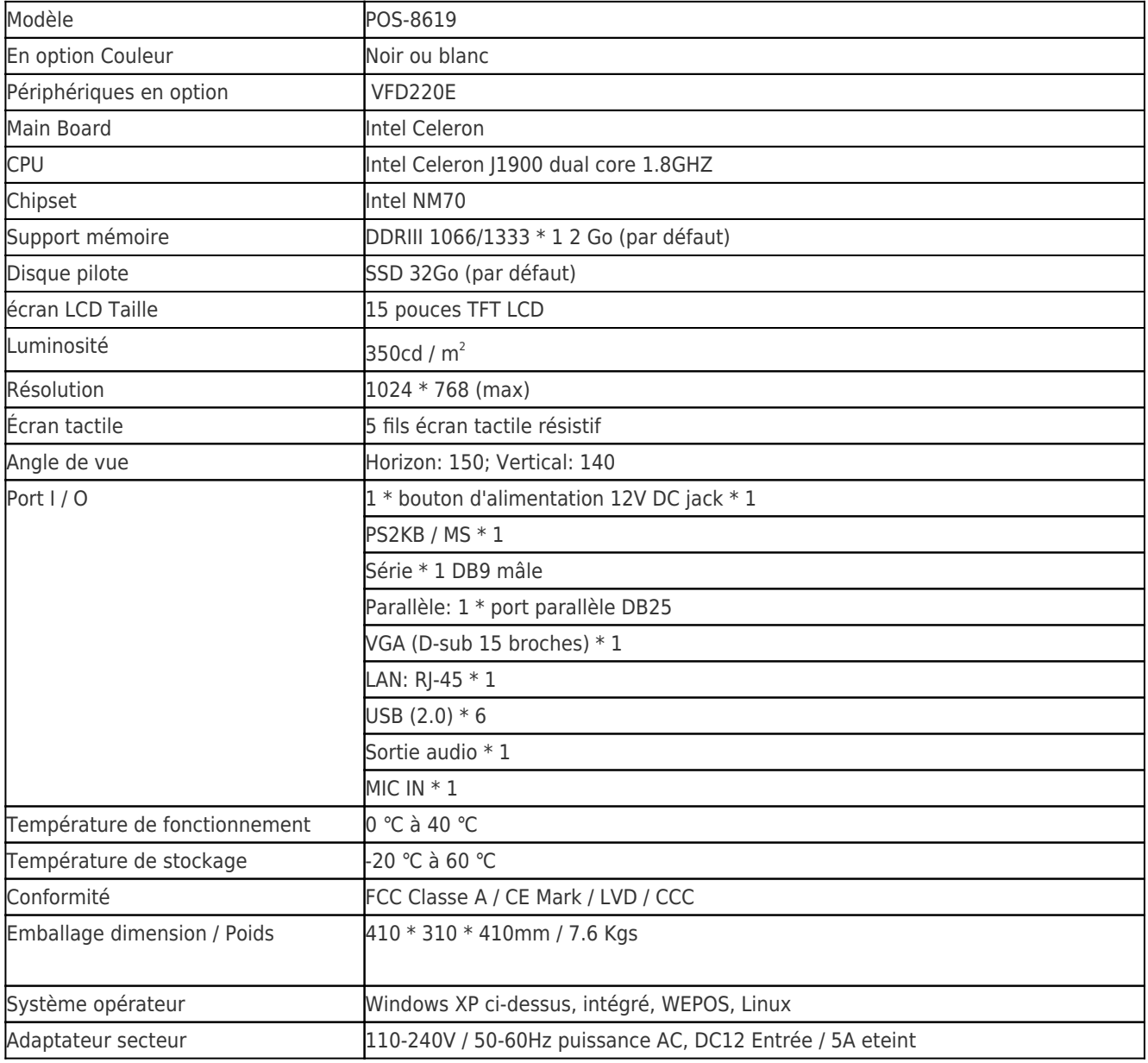

# **Description du produit**

**terminal pos intelligent,tout en un système de pos,toucher terminal pos d'écran**